$20 - 04 - 2023$ 

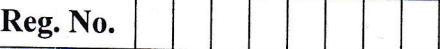

Question Paper Code | 11785

# B.E. / B.Tech. - DEGREE EXAMINATIONS, ApR/MAy <sup>2023</sup>

Eighth Semester

Information Technology

IT8OO5 \_ E.COMMERCE

(Regulations 2017)

Duration: 3 Hours

Max. Marks: 100

### PART - A  $(10 \times 2 = 20$  Marks) Answer ALL Questions

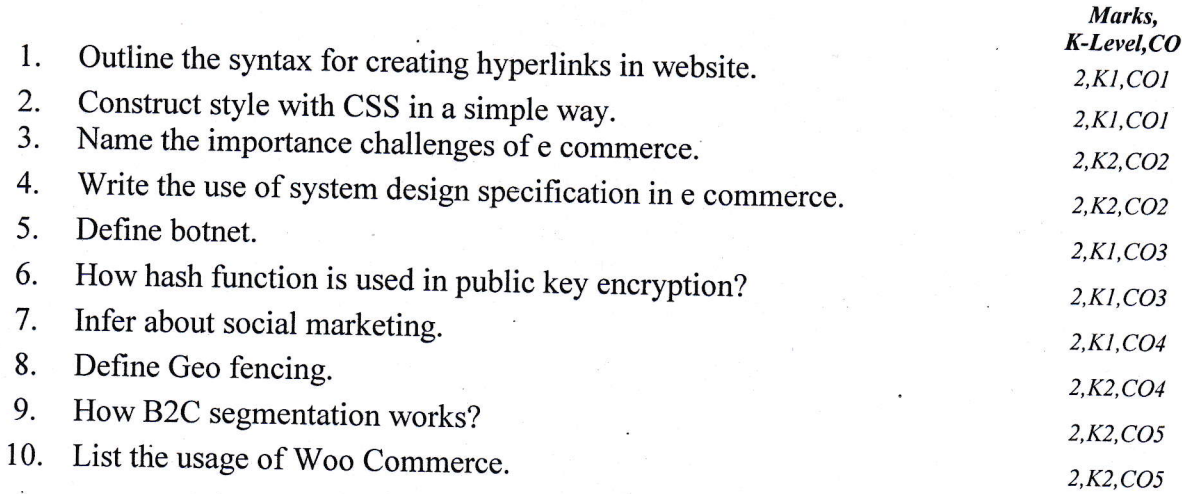

## PART - B  $(5 \times 13 = 65$  Marks)

Answer ALL Questions

<sup>1</sup>1. a) Design a college website using cSS and Explain its features. 13, K2, CO1

OR b) Design a web page given below HTML5.

13,K2,COt

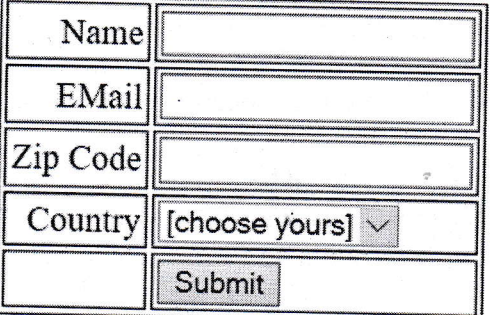

Kl – Remember; K2 – Understand; K3 – Apply; K4 – Analyze; K5 – Evaluate; K6 – Create 11785

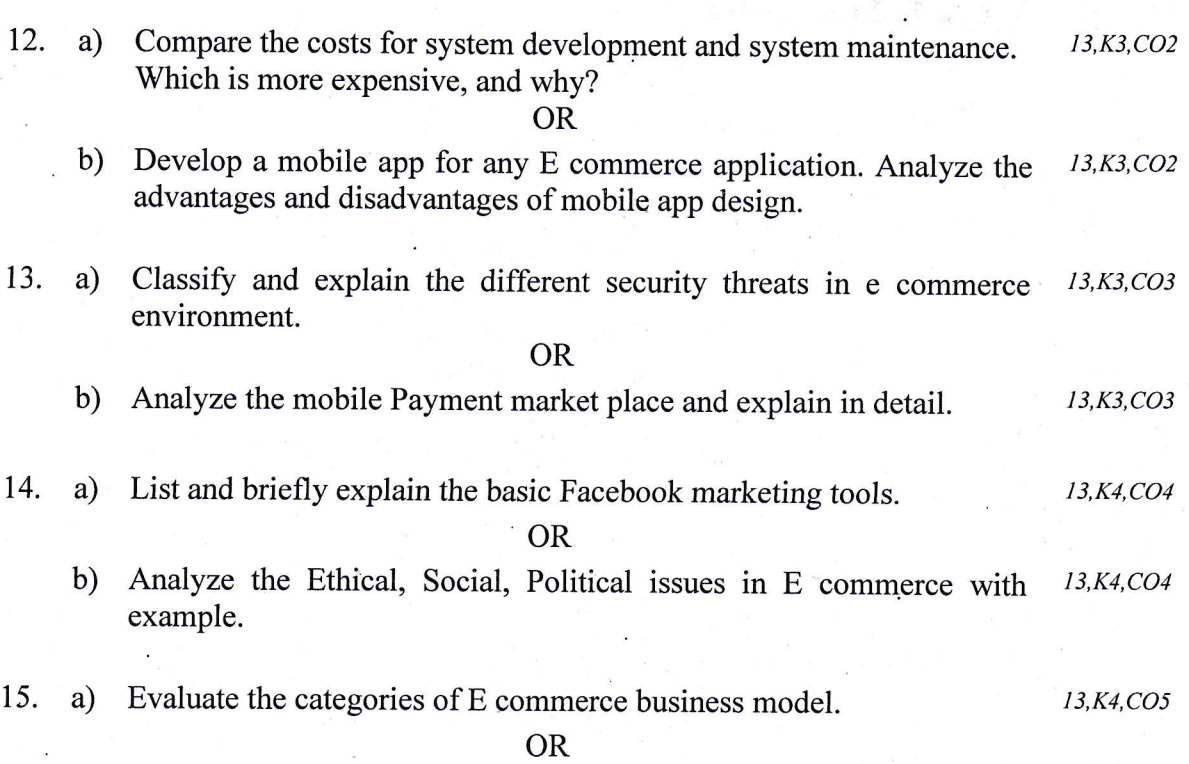

b) Explain the step by step procedure involved in developing a new  $13,K4,CO5$ product with open cart platform.

### PART - C $(1 \times 15 = 15$  Marks)

16. a) Create a HTML document that as five frames. There must be two  $15, K3, CO6$ rows of frames, the first row with three frames and second row with two frames. The frame in the first row must have equal width. The left frame in the second row must be 50 percent of the width of the display. The left top frame must have two text boxes, each <sup>30</sup> characters wide, labeled as Name and Department. The middle top frame must have five radio buttons, labeled with ice cream flavors. The right top frame must have four check boxes, labeled with mobile series. The bottom left frame must display the name of your friends. Each name in the bottom left frame must be a link to a document that is displayed in the bottom right frame when the link is selected. The documents in the bottom right frames are short descriptions of our friends. The bottom frame must occupy 40 percent of the height of the display.

#### OR

b) Appraise the eight most important factors impacting website design,  $15, K3, CO6$ and how do they affect a site's operation.

Kl - Remember; K2 - Understand; K3 - Apply; K4 - Analyze; K5 - Evaluate; K6 - Create ll785

2